#### Gaudi Introspection: a possible starting point for the LCG-Data-Dictionary

Alain Bazan CERN/ATLASLAPP

Thierry Bouedo CERN/ATLASLAPP

Pere MatoCERN/EP-LBC

Stefan Roiser CERN/EP-LBCTU Vienna

Craig Tull CERN/ATLASNERSC/LBNL

# **Content**

- General information
- Atlas & LHCb
- MetaModel
- Some examples
- Additional information

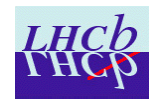

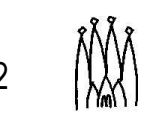

## General

- $\bullet$  Almost independent from Gaudi-framework
	- –framework only needed for loading of libraries
	- self-contained model
- borrowed from Java-Reflection-API
	- –robust and complete model
	- –— easy to handle and intuitive
	- well documented

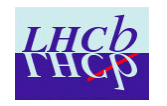

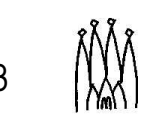

# Atlas & LHCb

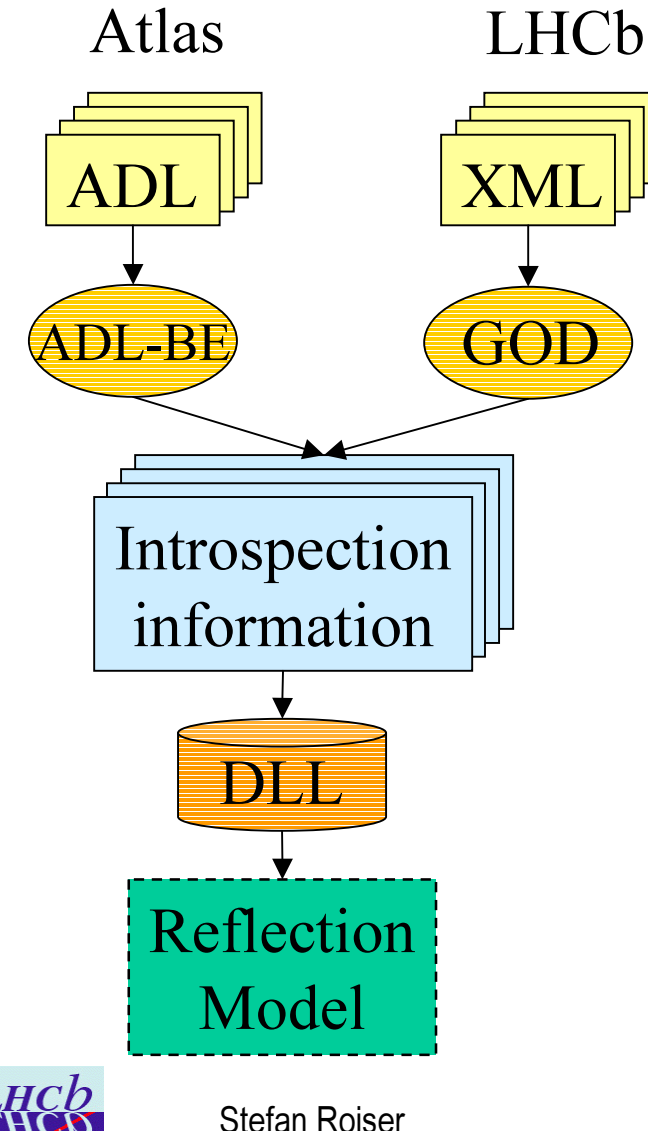

- $\bullet$  Common effort
	- Automatic production of dictionary-information
		- by hand also possible
- Different additional info
	- classID, author
	- ADL-information
- Points to discuss
	- access to private data-members

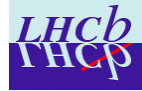

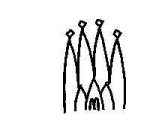

### C++ concepts supported

- Classes
- Inheritance
	- walk tree
- Constructors
	- create instances
- Methods
	- invocation
- Members
	- –get/set values
- Pointers
- Limited template functionality

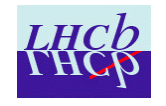

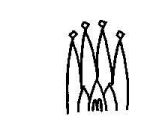

## The Model

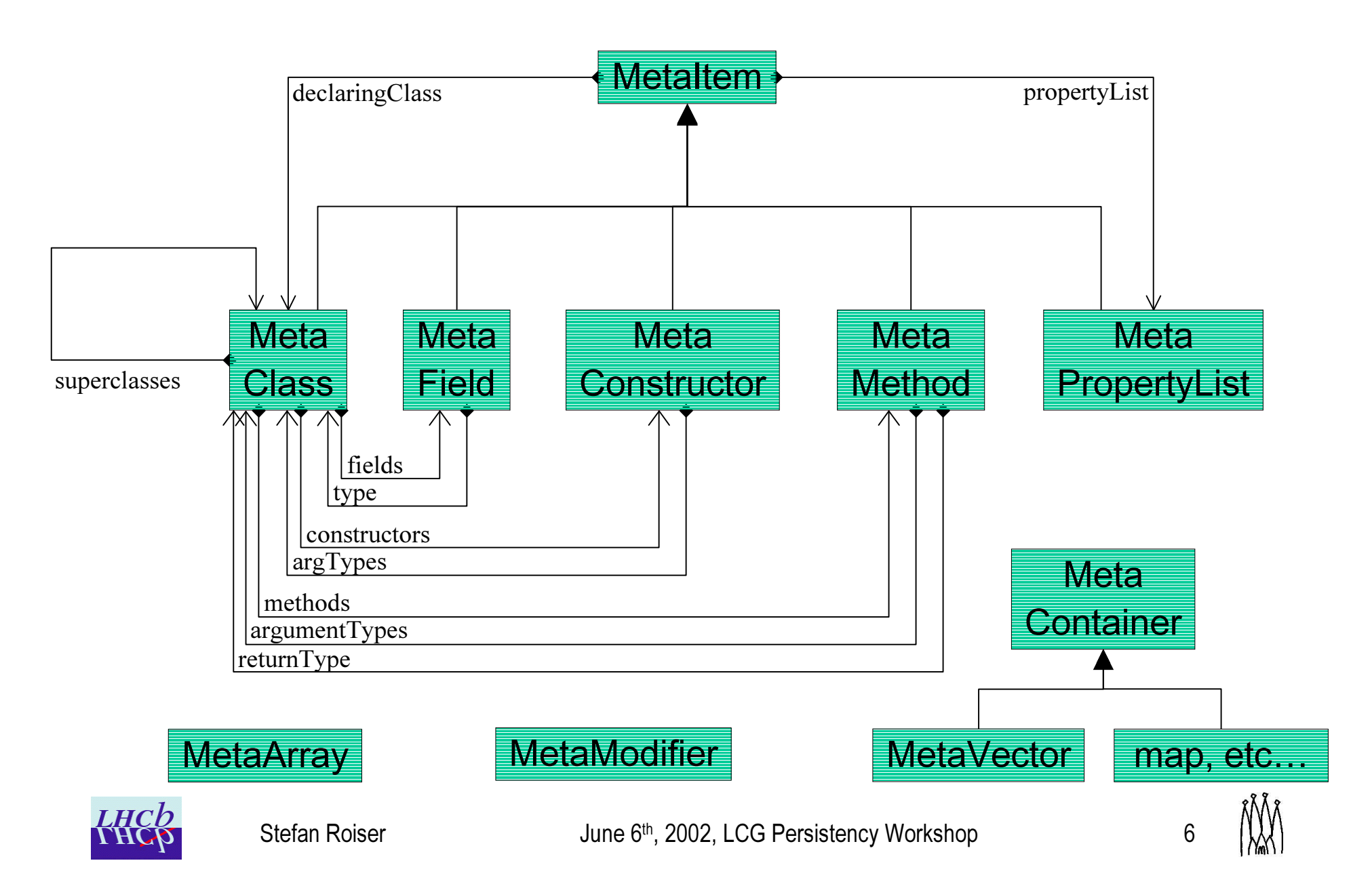

#### Meta-Classes

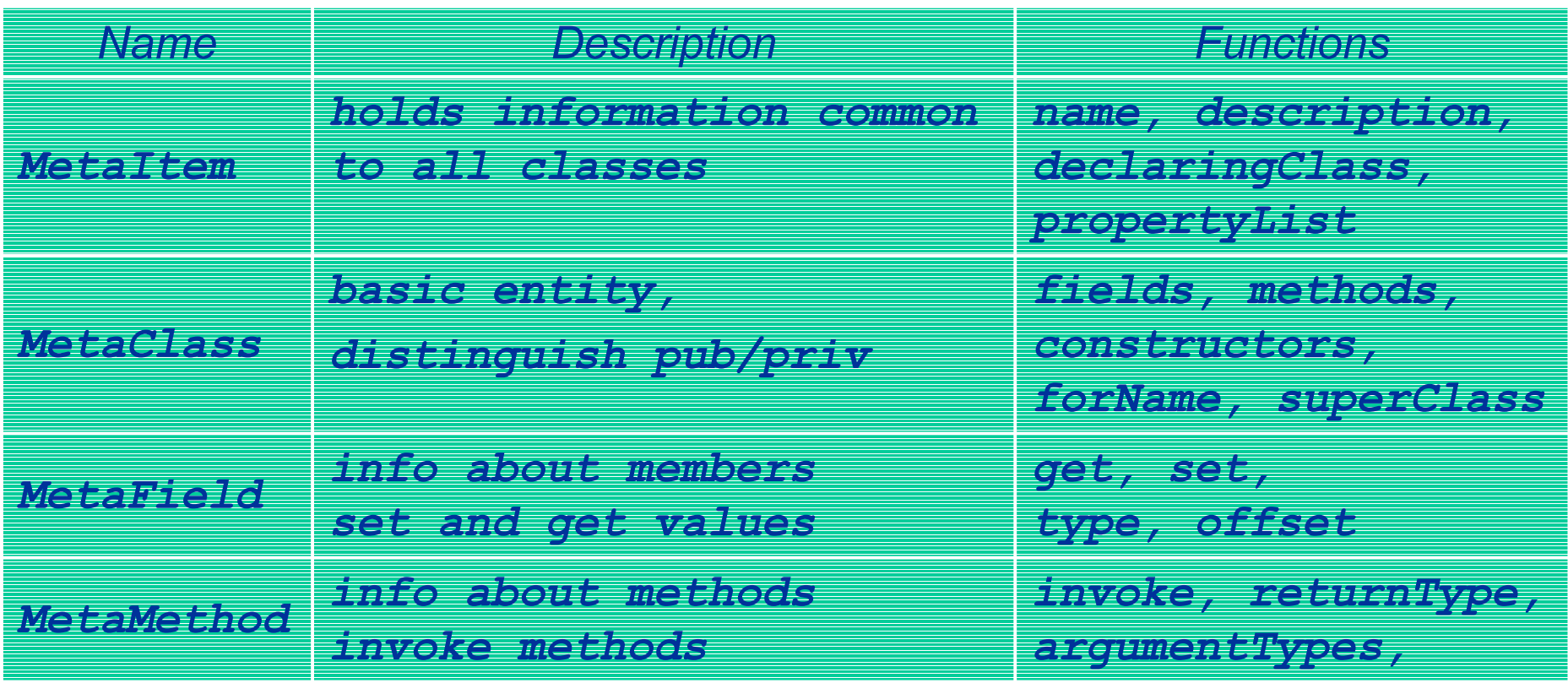

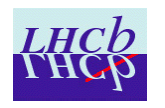

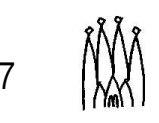

#### Meta-Classes cont'd

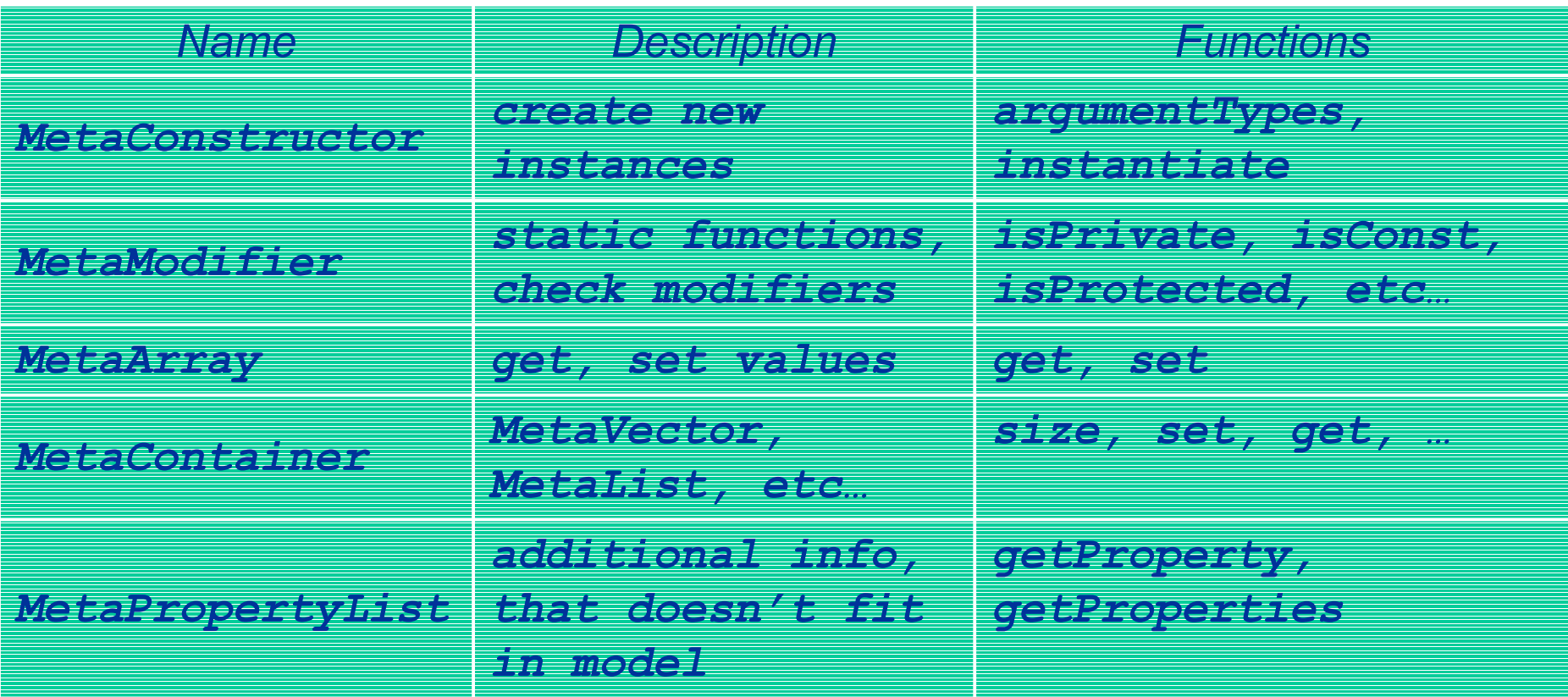

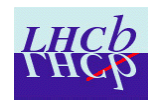

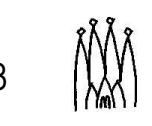

### How to fill the model

```
class MCParticle
_
dict {
public: MCParticle dict(); }
```
static MCParticle \_ dict instance;

```
MCParticle
_
dict: : MCParticle( ) {
MetaClass* metaC = new MetaClass( "MCParticle" ,
   "The Monte Carlo particle kinematics information" ,
   0 ) ;
metaC->addField( "helicity" ,
   "double" ,
   "Helicity" ,
   & ( (MCParticle) 0) ->m_helicity,
   MetaModifier::setPrivate());
```
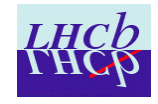

}

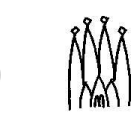

#### How to use the model

```
void* baseOfClass = new MCParticle;
MetaClass* mc = MetaClass::forName("MCParticle");
s td: : vector<MetaField*> mf = mc->fields ( ) ;
s td: : cout << mf[ 0 ] ->name( ) / / ' helicity'
   << mf[0] ->type () ->name ()
                                           magnetic contract of \mathcal{O} \mathcal{O} \mathcal{O} \mathcal{O} \mathcal{O} \mathcal{O} \mathcal{O} \mathcal{O} \mathcal{O} \mathcal{O} \mathcal{O} \mathcal{O} \mathcal{O} \mathcal{O} \mathcal{O} \mathcal{O} \mathcal{O} \mathcal{O} \mathcal{O} \mathcal{O} \mathcal{O} \mathcal{O} \math<< mf[ 0 ] ->declaringClas s ( ) ->name( ) / / ' MCParticle'
   << mf[ 0 ] ->get( bas eOfClas s , double( ) ) ; / / s ome value
s td: : vector<MetaMethod*> mm = mc->methods ( ) ;
s td: : cout << mm[ 0 ] ->name( ) / / ' helicity'
   << mm[ 0 ] ->returnType( ) ->name( ) / / ' double'
   << mm->invoke( bas eOfClas s , double( ) ) ; / / s ome value
MetaPropertyList* mp = mc-> propertyList();
std::cout << mp->getProperty("ClassID"); // '210'
```
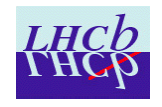

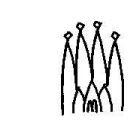

#### Use cases

- Serialization of objects
- Data object description
	- – produce dictionary-information with reflection-info
- Event data store browser
	- browse transient event store
- Interactive python-interface

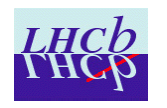

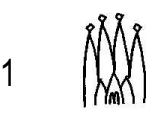

## Improvements

- access to private data members for foreign classes
	- – $-$  for the time being '#define public private'
- namespace
	- –should be easy to implement
- templates
- •split into read/write interface

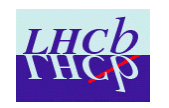

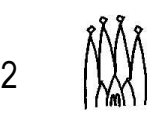

## Additional information

#### • Data Dictionaries web pages

- http://cern.ch/lhcb-comp/Frameworks/DataDictionary
- http://atlas.web.cern.ch/Atlas/GROUPS/SOFTWARE/OO /architecture/DataDictionary

#### • afs-area

- – GaudiIntrospection
	- /afs/cern.ch/sw/Gaudi/releases/GaudiIntrospection
- – Examples (Event-packages)
	- /afs/cern.ch/lhcb/software/NEW/Event

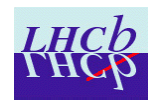

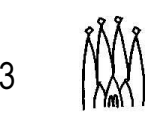

# Summary

- The model
	- is well designed
	- is self-contained
	- is complete (except templates and namespaces)
	- is intuitive
	- $-$  is easy to feed
	- $-$  is familiar to people knowing the Java Refletion API
- Dictionary is more than persistency
	- –— e.g. event data store browser
- Common effort of Atlas and LHCb
	- – agreement on this model

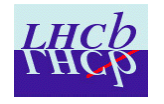

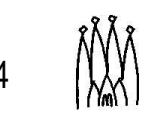